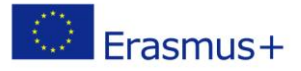

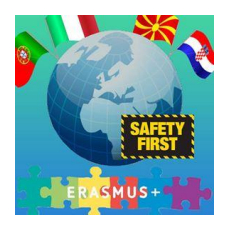

# **Project: I SEE – Internet SafEty Education in school**

# **GOOD PRACTICES ANALYSIS in ITALY**

# **1. Description of the ICT current policy situation in Italy**

Our school, coherently with how much anticipated from the PNSD (Plain National Digital School), introduces his/her own plan of intervention, contained in the PTOF, to come true within the triennio, whose objective it is that to support, acting on different aspects, the overcoming of the frontal traditional lesson to draw near to a model in which the pupil is active protagonist of the process of learning, in how much he builds the to know through the experience and the investigation. The areas of intervention foresee the inside formation of the personnel of the school, the involvement of the scholastic community and the creation of innovative solutions.

The formation inside aim to the correct use of the present technological (pc, tablet, LIM, Smart Tv) tools already in school, to the functional use of the environments of learning for the integrated digital Didactics, to the experimentation and the diffusion of innovative methodologies and processes of active didactics, collaborativa, inclusive, to the formation on the use of the programming language and (coding) the apps for the creation of virtual classes, to the frequency of courses related to the administrative (personal ATA) digital adjustment, to the formation for the parents of the use of the electronic register.

The involvement of the scholastic community happens through the coordination with the figures of system and with the technical operators, the experimentation of solutions digital hardwares and software more and more innovative, the promotion of initiatives of electronic twinship among European schools through the European bases.

The creation of solution innovative it foresees the recognition of the technological endowment of Institute and his/her possible implementation, the realization of new environments of learning for the integrated digital didactics with the use of new methodologies, the creation of tools of sharing and virtual classes, the development of the thought computazionale and introduction to the coding, the proclamations share national and European in base to the anticipated actions from the PNSD.

The school adopts safety least measures ICT to the goals of the evaluation of the risk and the realization of measures of prevention especially in reference to the sensitive data. The net of

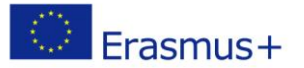

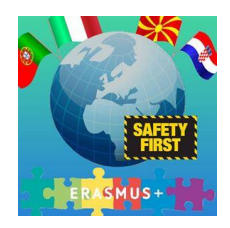

reception office and the relative devices are endowed with personalized password and in conformity with to the safety standards, a firewall is active on every car and an active antivirus always.

It treats more complex data to middle risk, to such end the safety measures foresee the physical separation and software of the two segments of net (didactics to of reception office).

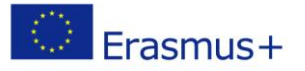

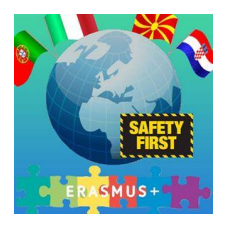

## **2. Describe 5 good practices from your school on the chosen topics**

# **1**

### **1 practice on methodologies for primary school: COOPERATIVE LEARNING WITH ICT**

ICT promote cooperative learning as an educational method in which students work together in small groups in order to achieve common goals, trying to improve their knowledge. This method is different from both competitive and individualistic learning and, can be also applied to every task, to every subject, to every curriculum. The students enjoy working together in a common activity, they are the protagonists of all the steps of their work, from programming to evaluation, the teacher is a facilitator and a manager of the learning activities, while the computer plays a central role in the acquisition of knowledge and skills development.

The methodology will be used with students ranged 8-10 years old (classes 3  $\land$ , 4  $\land$  and 5  $\land$ ) for the development of the following skills:

#### student

- 1. collaborates on a common project;
- 2. Create relationship with the group and with the adult;
- 3. use the knowledge learned to develop a product;
- 4. uses technical and digital devices

This methodological approach will be divided into 5 STEPS:

- 1. Let's make music!
- 2. Welcome in Italy –
- 3. We travel ...by surfing
- 4. Learn with Popplet
- 5. The Constitution and the principle of equality

# **2**

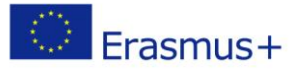

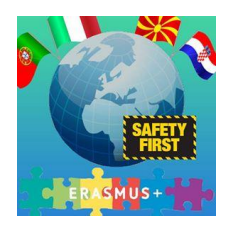

#### **1 practice on development of basic skills for primary school: KNOWLEDGE AND USE OF ICT**

The aim of this good practice is to provide students with a first computer literacy: the computer becomes the educational tool to introduce multimedia in ordinary curricular activities, encouraging interdisciplinary work opportunities.

The teacher's task is to get students familiar to new technologies, this tool should allow them to get access to new knowledge and a new organization of the knowledge. The teacher is also a "supervisor" to evaluate the reliability of the websites visited and to protect their privacy and personal data from the web. It is a matter of making students acquire a technological mindset, oriented towards the comprehension of general functions and the ability to select and frame ICTs different possible contexts where can be used.

This activity's target group will be students ranged 6-10 years old (classes from  $1^{\wedge}$  to 5^) for the development of the following skills:

student

- get used to computer and use it as a tool, for simple didactic activities and as for search;
- develop computational thinking;
- get used to the most common functions of Microsoft Office applications (Paint, Publisher, Word, Excel, PowerPoint);
- surf safely on Internet.

This activity will be developt in 5 STEPS:

- Travel with the Mouse
- Coding in your classroom
- Maths with computer
- ... Not to forget
- At school of... journalism

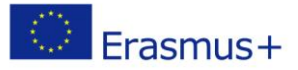

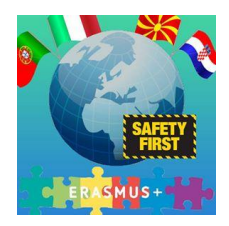

# **3**

#### **1. practice on methodologies for high school: Eclipse crossword**

The technologies, to be more incisive and meaningful in the learning, must be mediate from the job of the small group.

We will use the free software "Eclipse crossword" to produce in class a crossword. To realize a crossword means to practice an elevated competence in how much, to have good mastery of the subject of study, needs further to be able to formulate some questions.

EclipseCrossword is perhaps the simplest and fast way to create a crossword departing from a proper list of words. It will be enough only to insert the answers for the words that it is desired to include in the crossword together with the correspondent suggestion for every term.

EclipseCrossword he will take care of the whole rest inserting the answers and the words to create his/her own crossword.

The footstep The following footstep is that to establish the dimensions of the crossword experimenting different layouts to find what seems us more interesting.

Finally it is necessary to choose a format of output: it is possible to effect a press (only the grate with the definitions or the completed grate), to save the crossword as a page web (what it will use JavaScript and applet Java), or to save him/it as a document RTF.

# **4**

#### **1. practice on cyberbullying prevention: SIC – Safer Internet Centre Italia (Generazioni Connesse)**

Today The school is found to face sceneries in continuous transformation, it is common opinion that the generations youngest they will be found to face complex and unpublished problems. The more young people, grow particularly in a world that offers them continuous digital stimuli, through the access to the socials network, to the games, to the music, to video of every type. Through the technological tools the young people communicate and, new people often, know, they acquire information and they go to the discovery of the world.

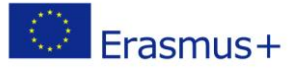

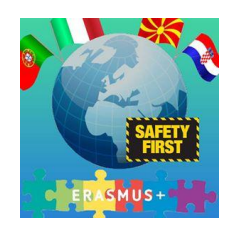

Some risks that belong to the digital world are able not to be perceived as such and it is therefore assignment of the adults, I included the teachers to face them with the objective to prevent them. For this motive the Committee Europea has chosen to finance projects that have the objective to support the teachers in this phase of passage to the digital world, furnishing them concrete tools and useful information to prevent certain situations of risk and to manage her to the best in the case is verified. Particularly "European Superkids Online", co-financed by the Committee Europea - DG Giustizia, Liberty and Safety within the Program Daphne III, is a project that has developed some forms on thematic specifications, to es. cyberbullismo.

With the term cyberbullismo ("electronic bullismo" or "bullismo in internet") he intends a form of embezzlement aimed to damage a person or a group, repeated and effected through the use of the Technologies of the information and the Communication (TIC).

In the virtual scenery, actions of real bullismo can be actions of real bullismo can be photographed or tapings, publish and diffused on the web (social network, sites of photo-video sharing, email, blog, forum, chat, etc.) turning by force himself/herself/itself into real actions computer science, of persecution, of nuisance and calumny. Our school has currently stuck to the project SIC. Safer Internet Centre Italy (Connected Generations), co-financed by the Committee Europea and coordinated by the Office of the education, of the university and of the Search, in partenariato with Police of State - Postal Police and of the Communications, Authority Guarantor for the infancy and the adolescence, Save the Children Italy Onlus, S.Or.S - beginning from this thematic you/he/she is thought about realizing a didactic and interactive video that faces the matters from points sight different. Idea is that to allow the students to change perspective and, through the games of role, to live the problem list in matter, to acquire tools to manage the risks and, finally, to put on in the cloths of the others. One of the objectives of these forms, are besides that to turn the experience online of the boys into a gym of citizen, to learn to know his/her own rights and those some others. Besides he will make use of the programs software: Padlet, Pinnacle, Movie Maker.

The cooperative activities, the games of simulation, the meetings with the experts stimulate the reflection and they favor the following observable attitudes:

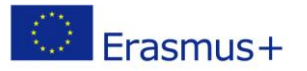

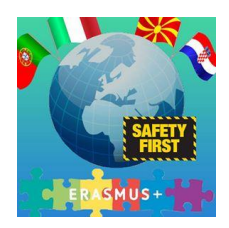

- awareness of the connected dangers to the use of the tools of net currently available on internet what the socials network (Facebook, Myspace), the chats and the instant messaging (Twitter, Whatsapp), the publication of contents (Youtube);

- recognition of his/her own role of actors in the promotion of the comfort and in the realization of actions of prevention of behaviors to risk;

- correct use and responsible of the net through the adoption of new tools for the guardianship of the privacy, turns to guarantee great transparency and control on the information;

- recognition of the importance of the respect of the rules, of the behavioral canons to be assumed in the social community and of the juridical norms that regulate the same. Webliography www.sicurinrete.it www.youtube.com/sicurinretechannel http://navigaresicuri.telecomitalia.it/ <http://www.smontailbullo.it/webi/> www.generazioniconnesse.it

# **5**

# **1 practice for development of music skills in high school: MUSESCORE2**

The fifth good practice, freely chosen by our school, regards the use of a free musicalwriting software called MUSESCORE2. Its skills are used in order to acquire and improve musical competences, as regards the specific writing and the elements of musical theory (rythm, key signatures, tones) and the rules of compositive structure of a simple track.

The digital work, in small groups, helps the students in the development of musical, digital, social and comparative competences and their critical thinking.

The activity is addressed to the students of the 2nd and 3rd classes of musical courses.

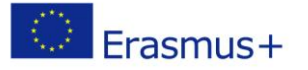

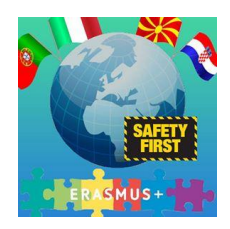

# **3. Methodologies and tools used: Useful software and accessories to protect the privacy of the children**

The school adopts simple safety measures ICT to evaluate the risk and to adopt the measures of prevention especially as regards the sensitive data. The net of the administrative office and the relative devices are endowed with personalized password and in conformity with to the safety standards, a firewall is always active on every pc and an active antivirus. It treats more complex data to middle risk, so that the safety measures foresee the physical separation and software of the two segments of net (didactics and of administrative office).

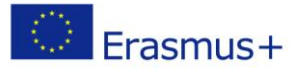

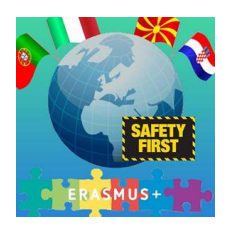

**4. Max Five short lesson plans with descriptions of interesting Curriculum Opportunities to protect children and/or develop digital skills** 

# **Lesson 1: COOPERATIVE LEARNING WITH ICT**

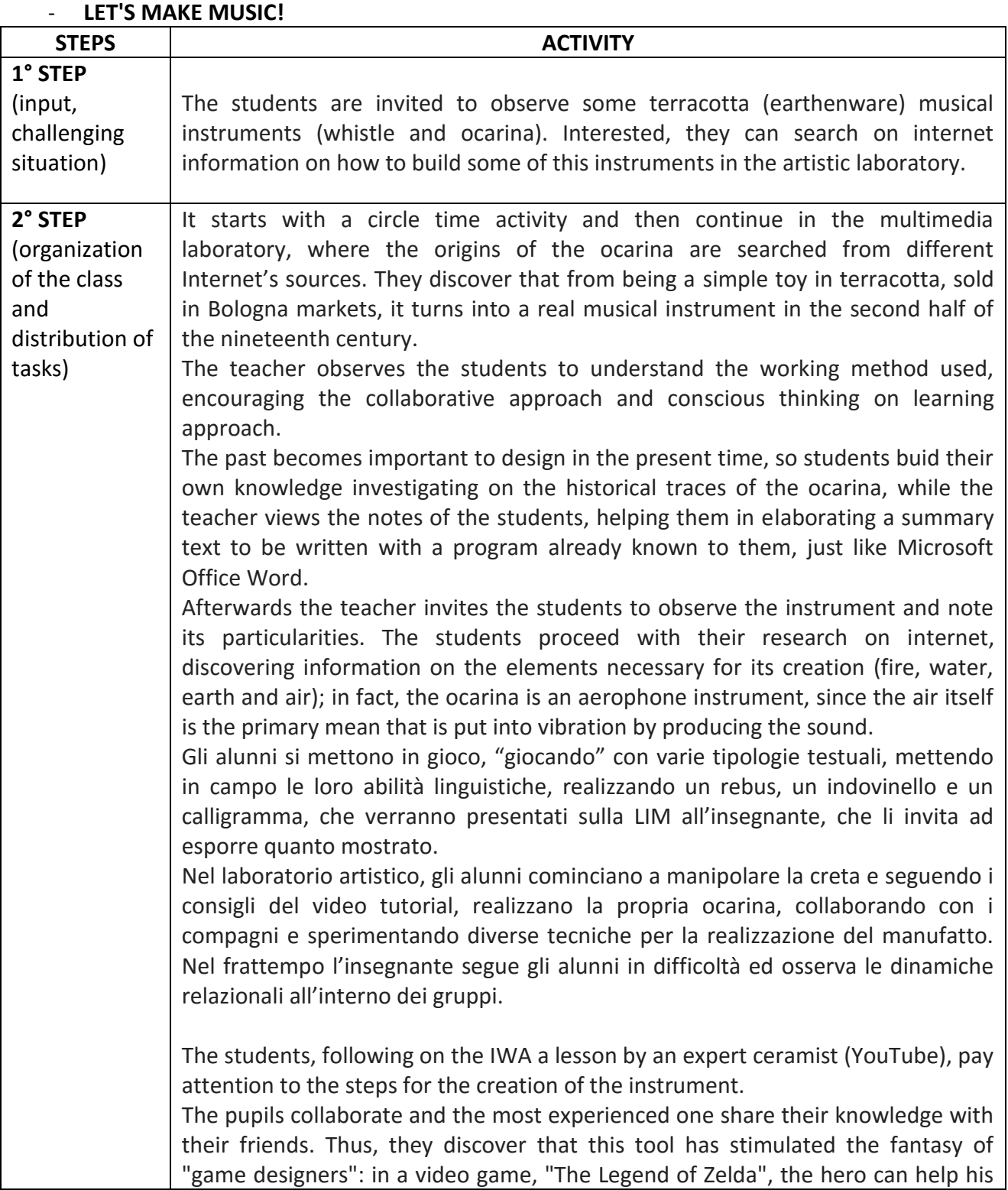

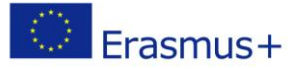

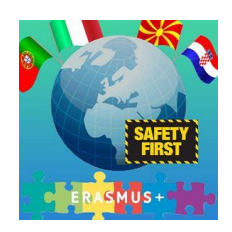

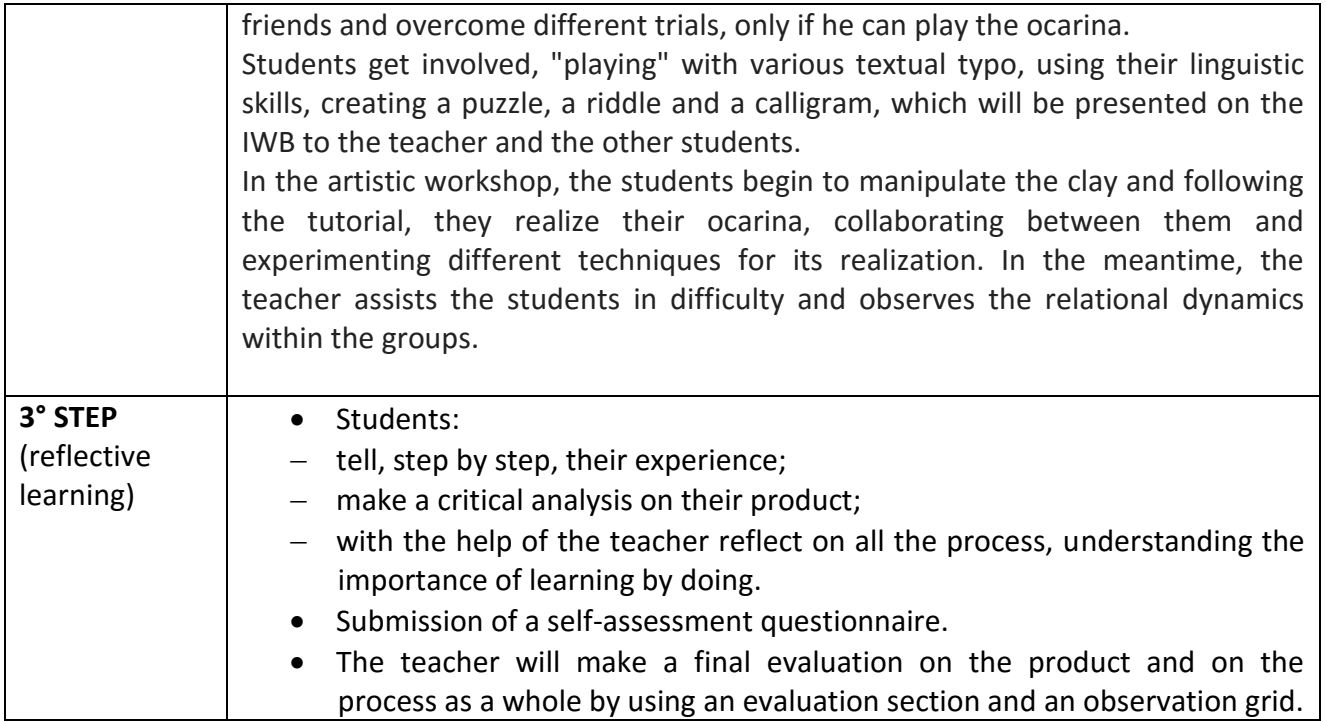

# - **WELCOME IN ITALY**

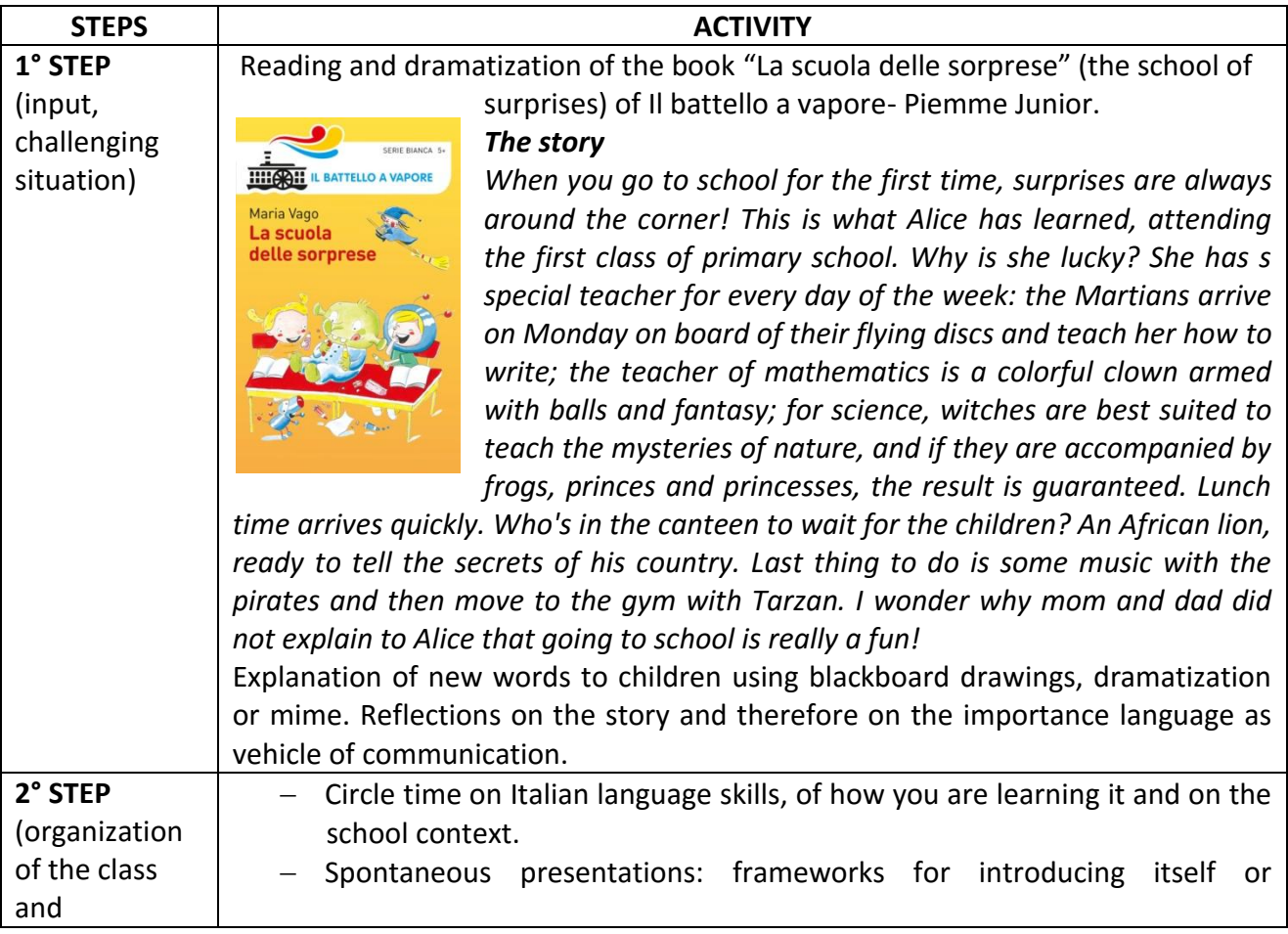

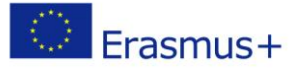

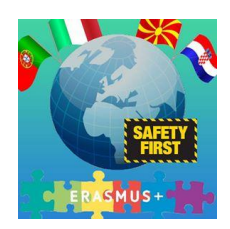

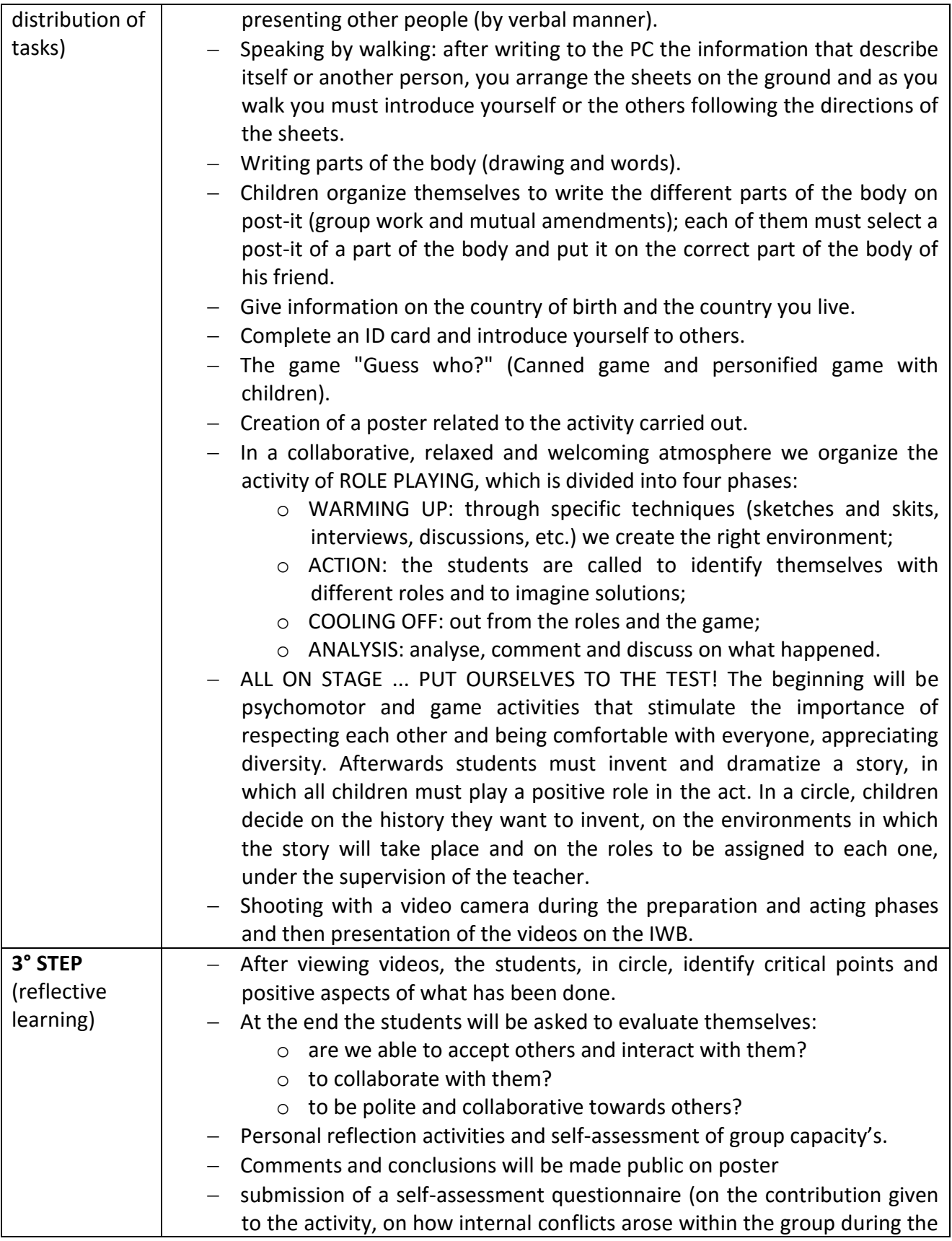

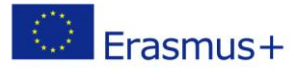

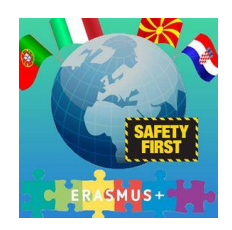

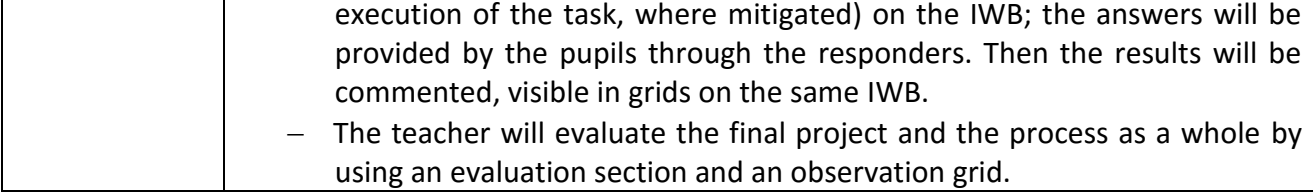

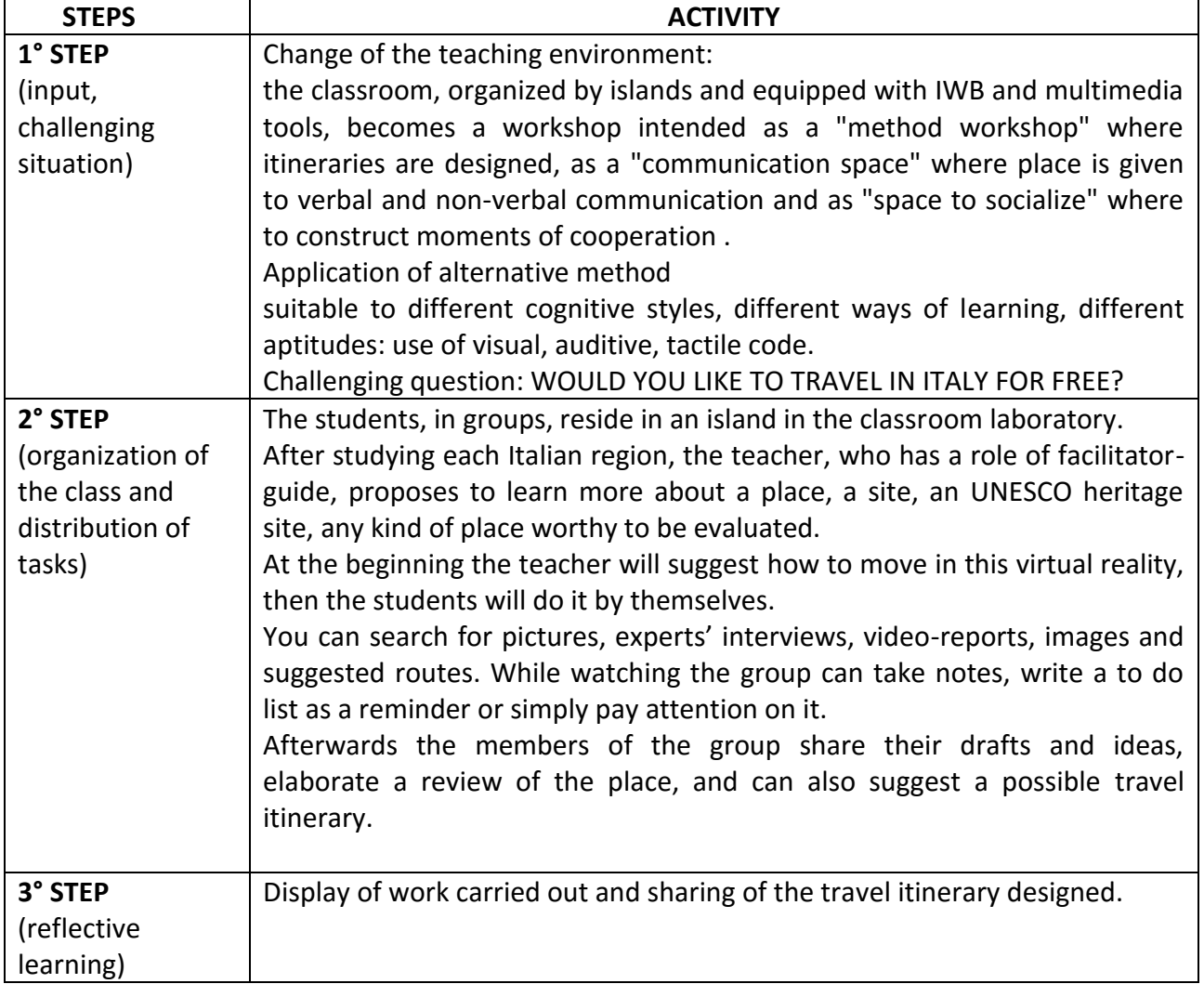

# - **WE TRAVEL…BY SURFING**

#### - **LEARNING WITH POPPLET**

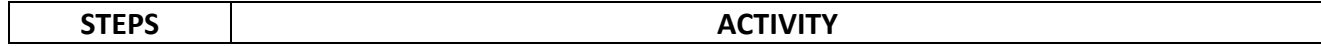

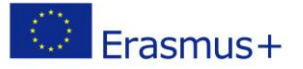

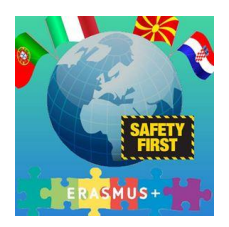

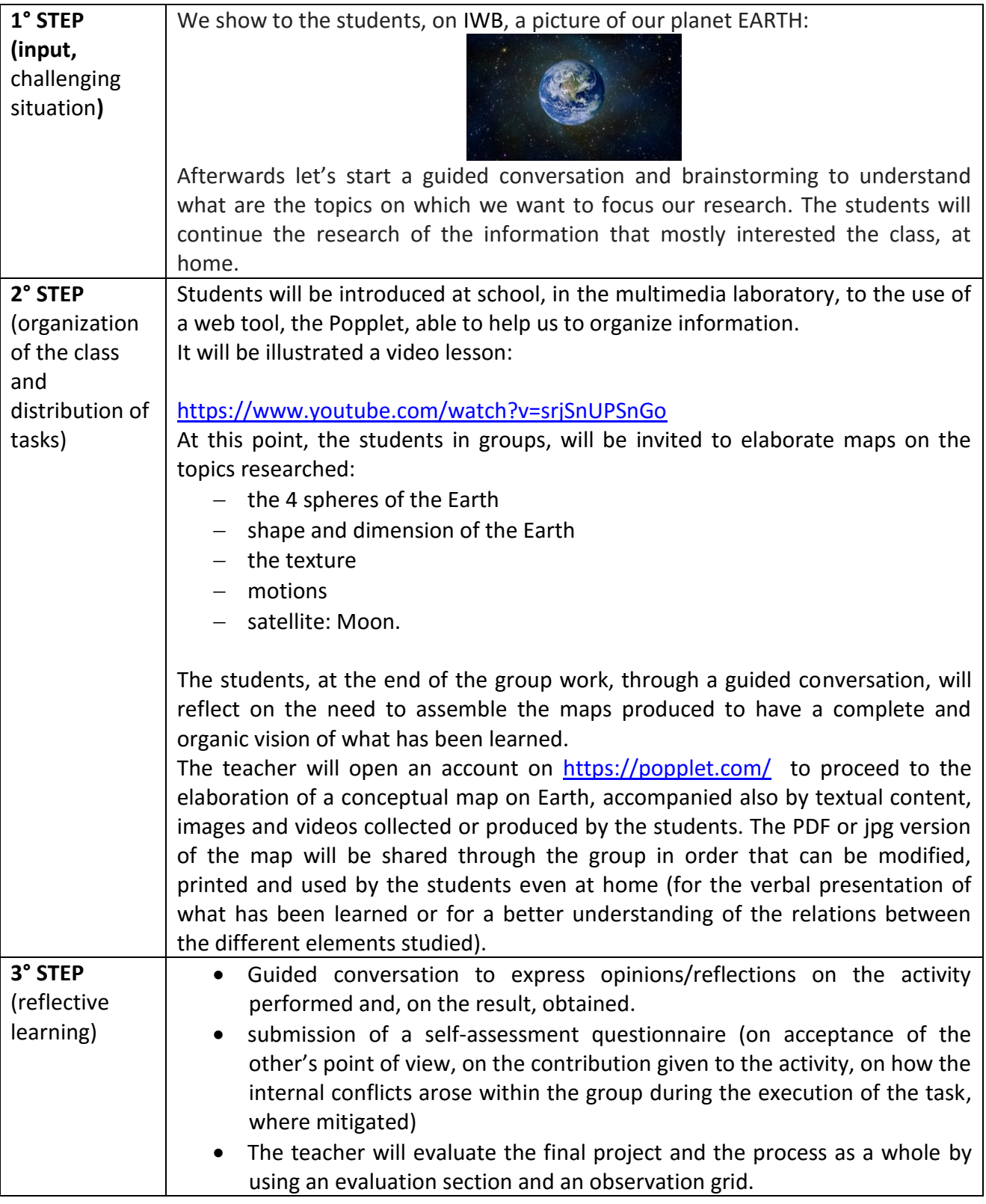

Plese find attached the map created by the students:

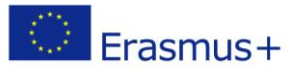

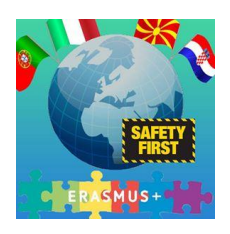

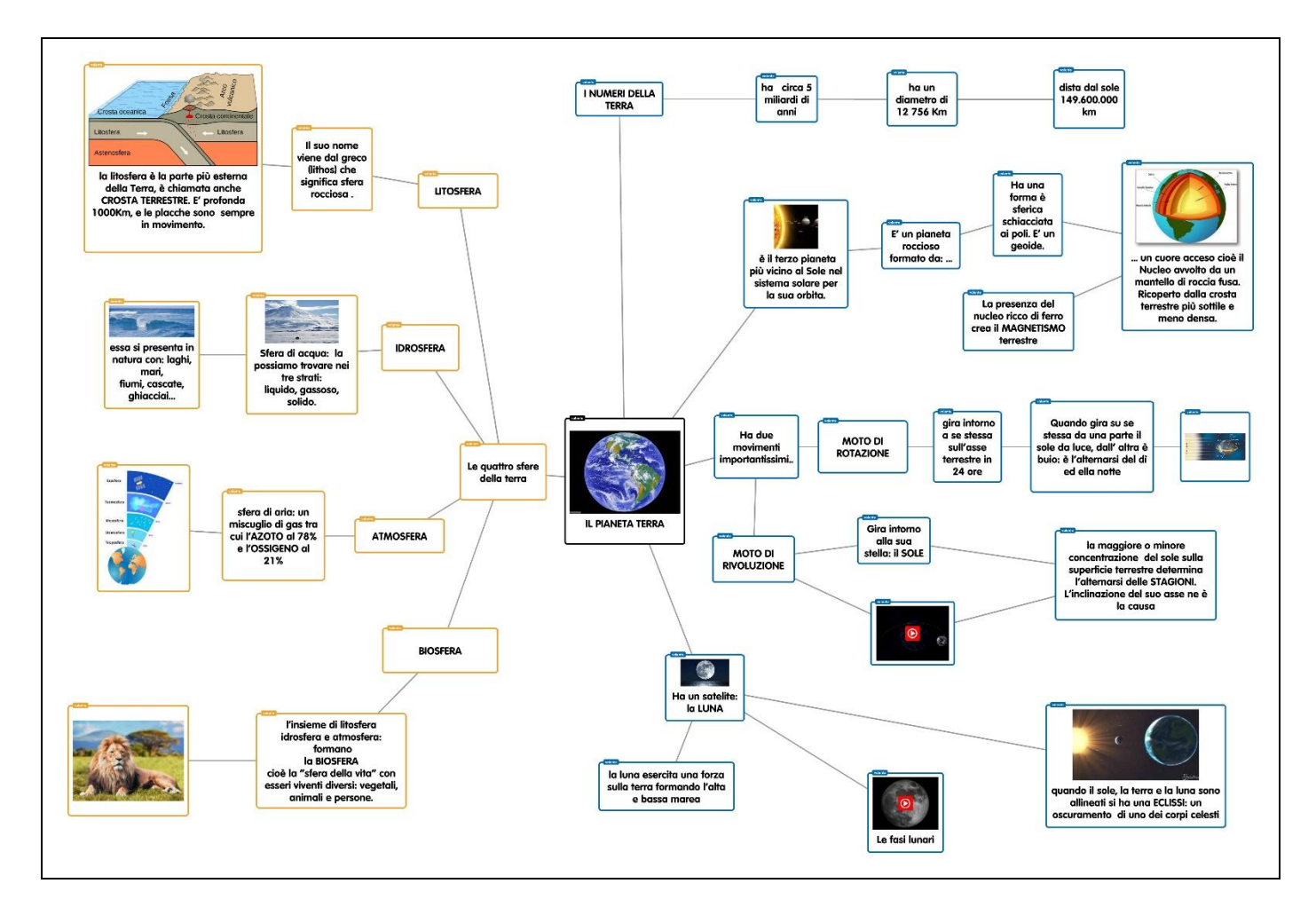

# - **THE CONSTITUTION AND THE PRINCIPLE OF EQUALITY**

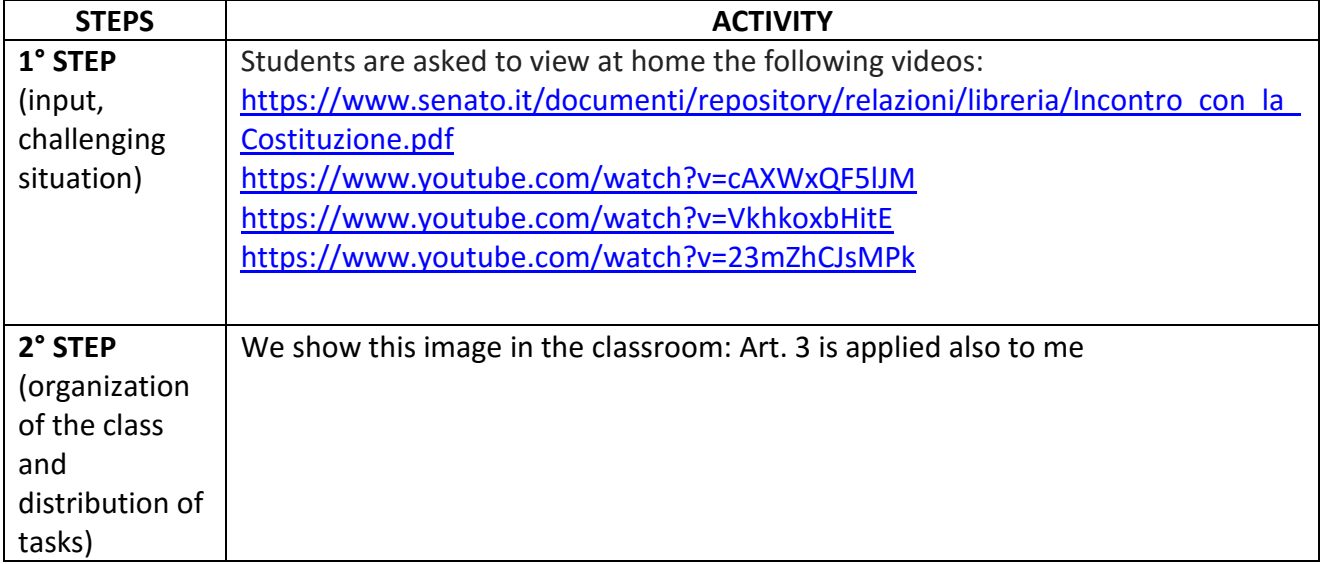

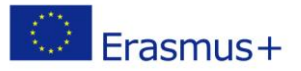

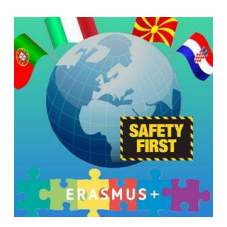

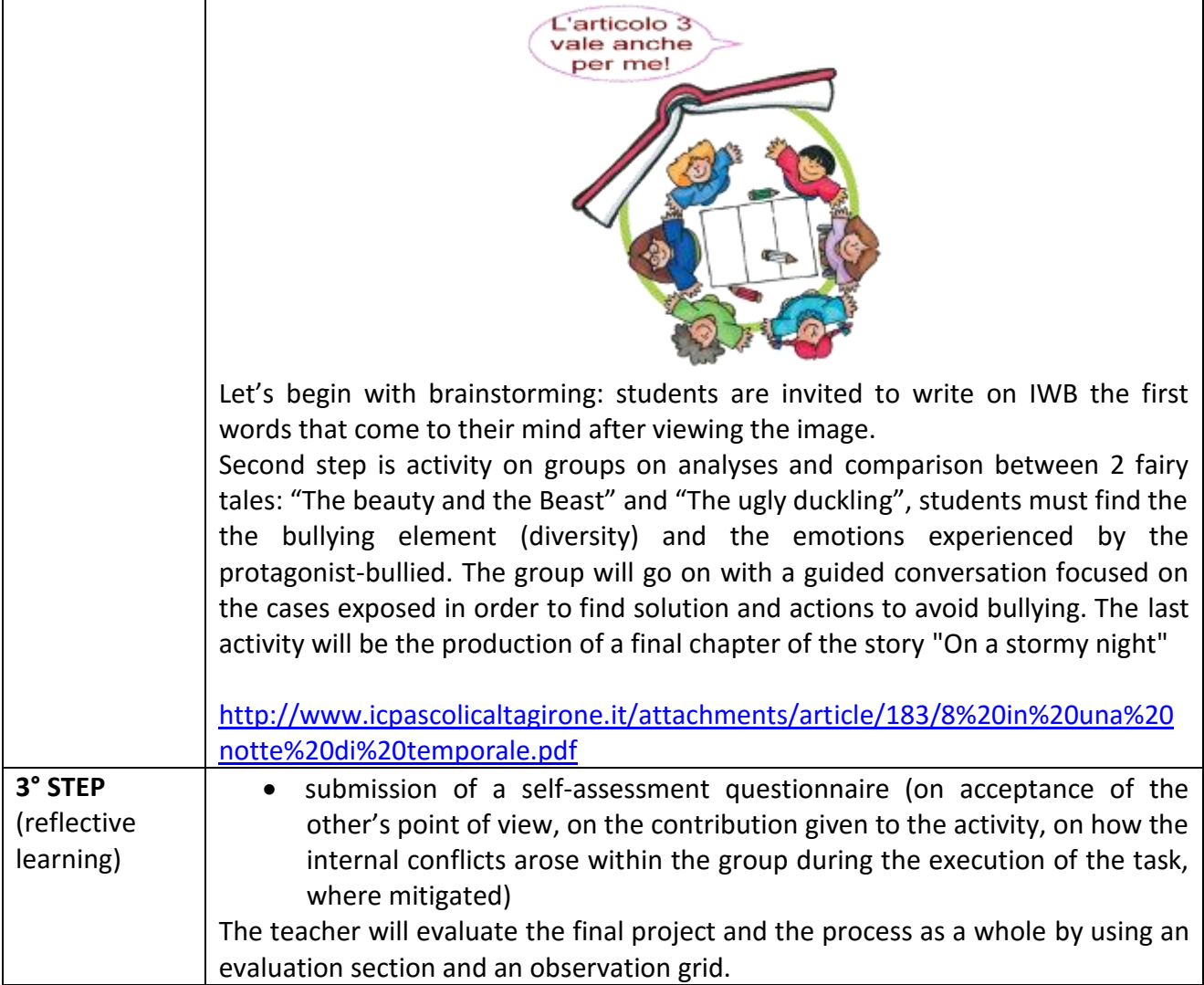

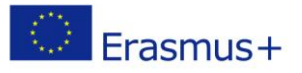

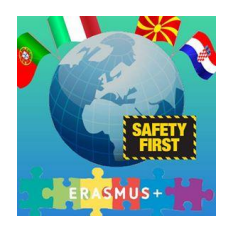

# **Lesson2: KNOWLEDGE AND USE OF ICT**

## - **TRAVELLING WITH THE MOUSE**

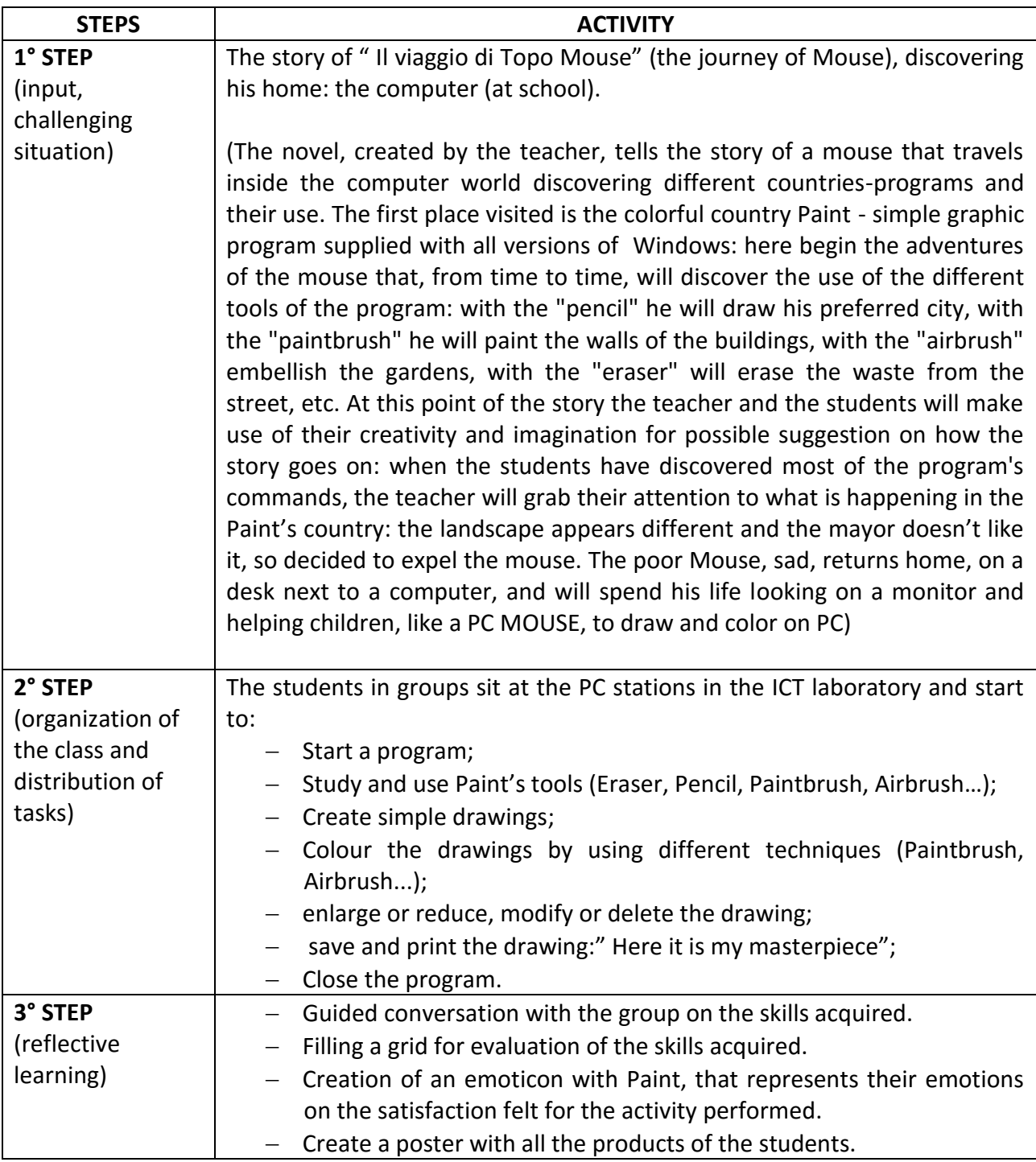

# - **CODING IN YOUR CLASSROOM**

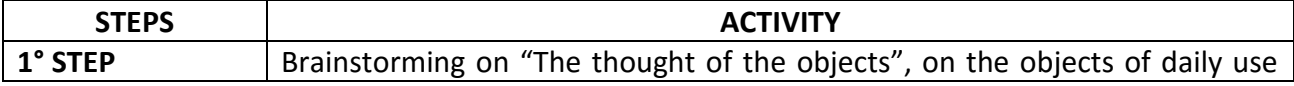

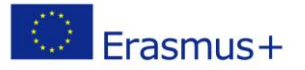

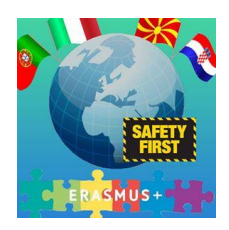

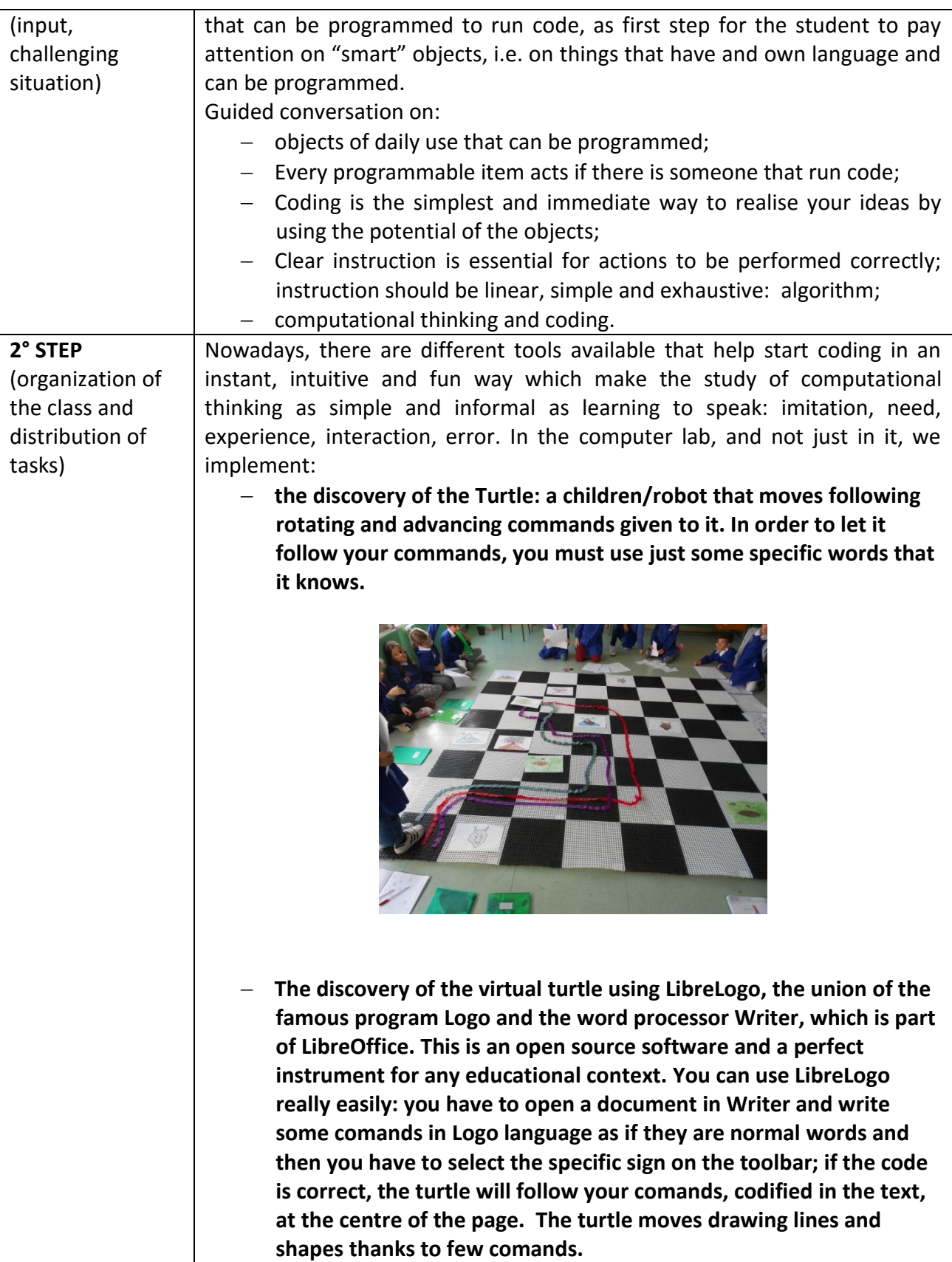

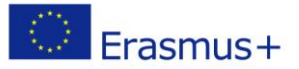

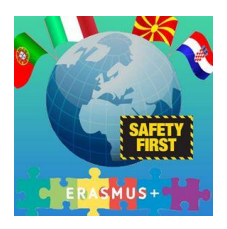

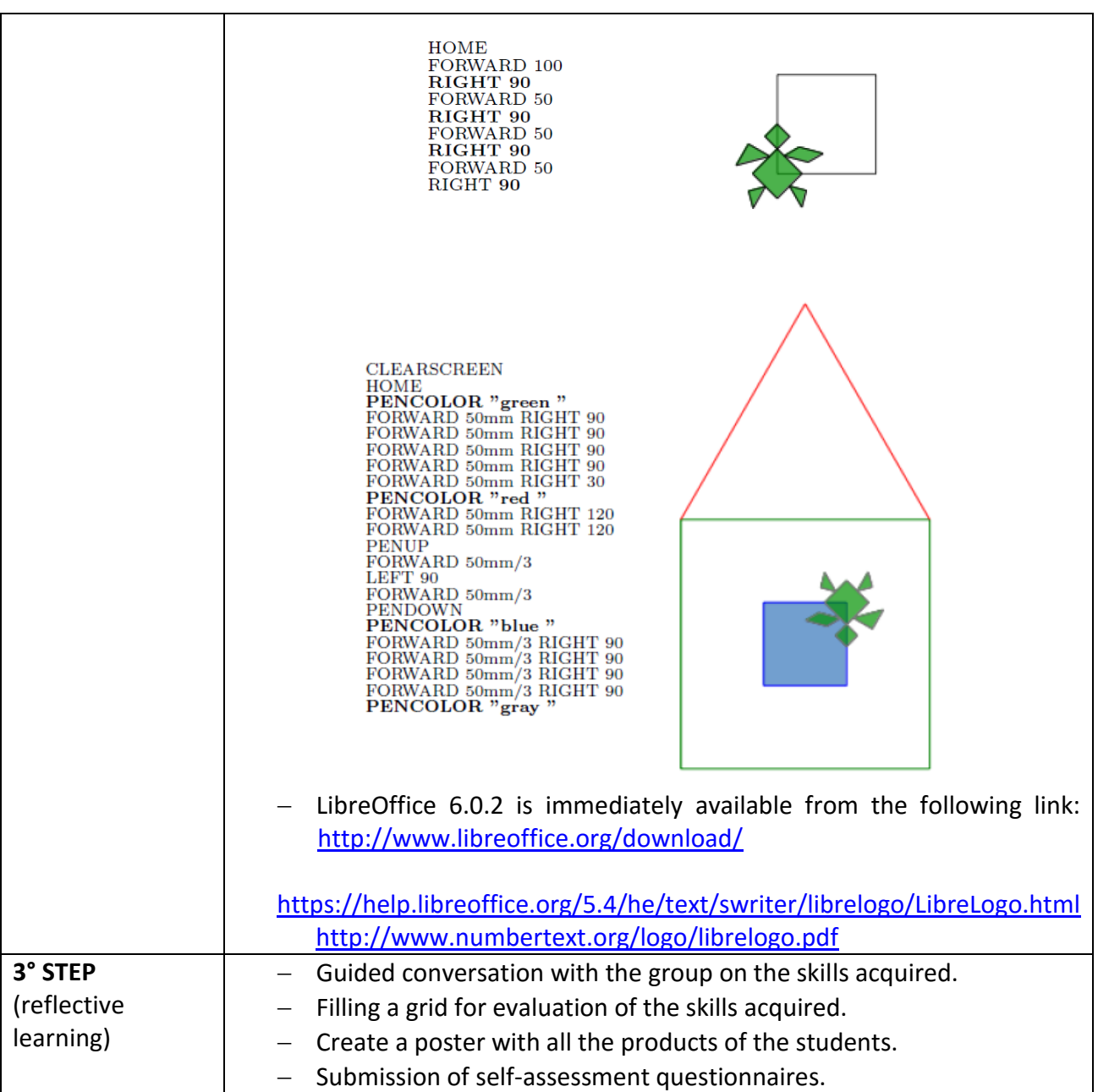

## - **MATHS WITH COMPUTER**

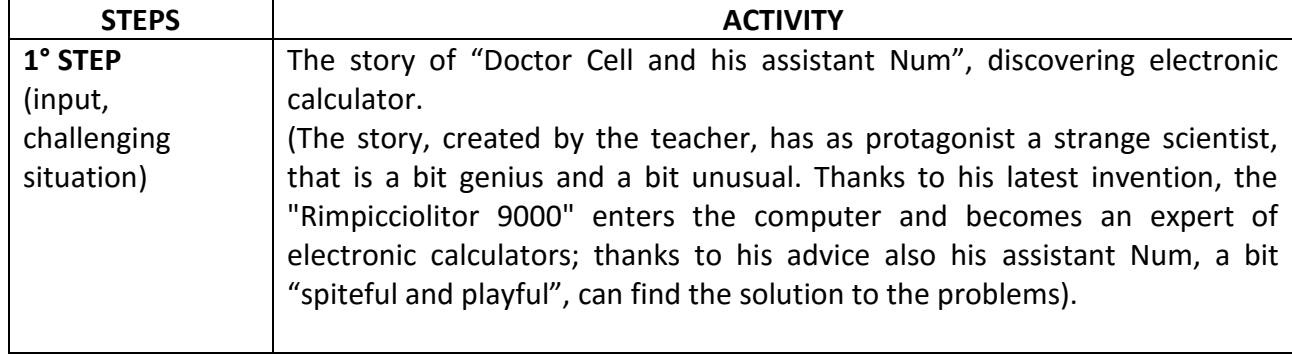

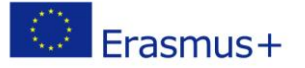

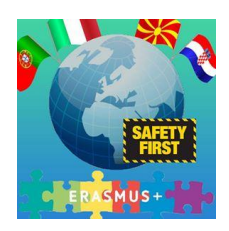

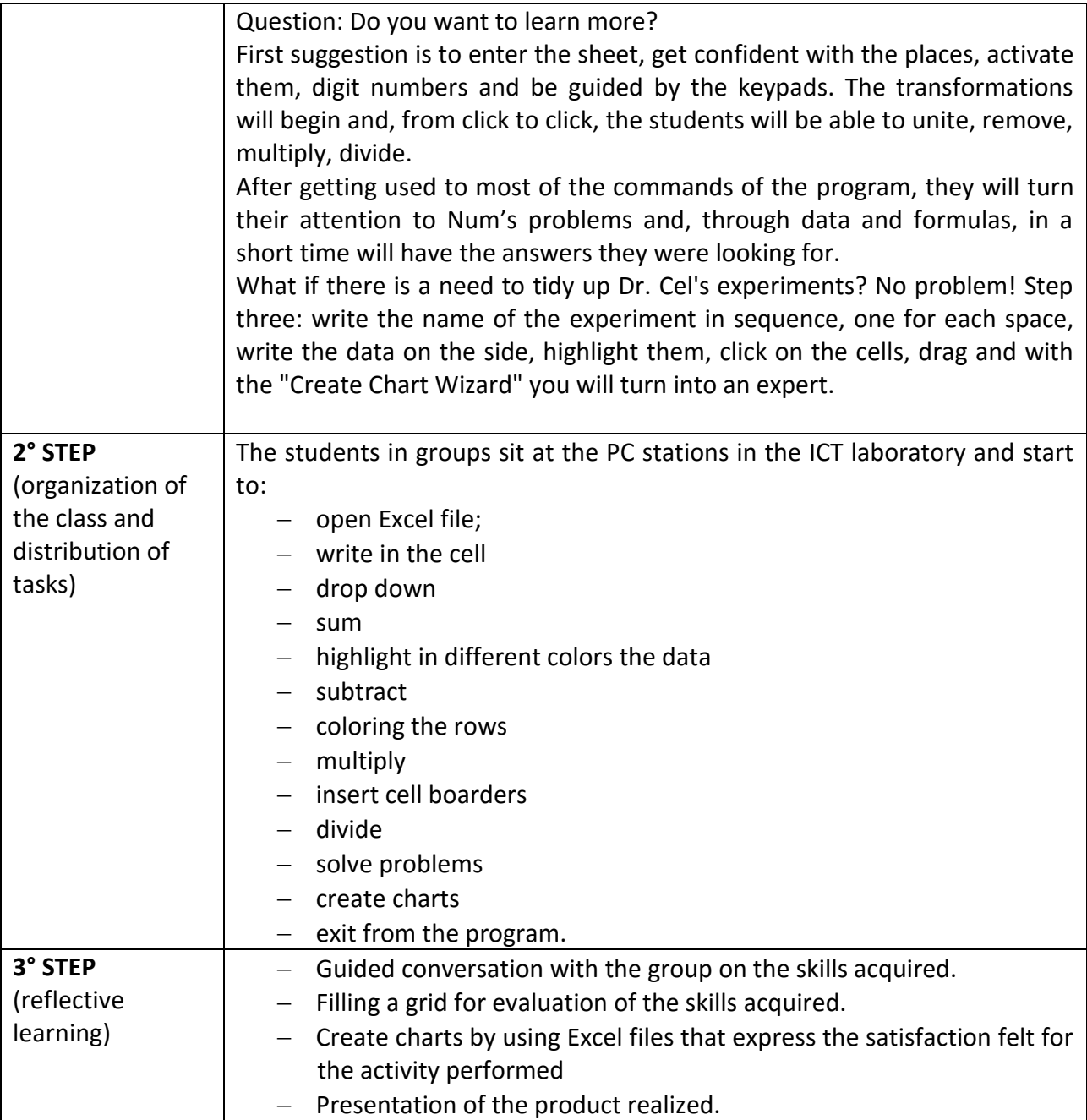

# - **…NOT TO FORGET**

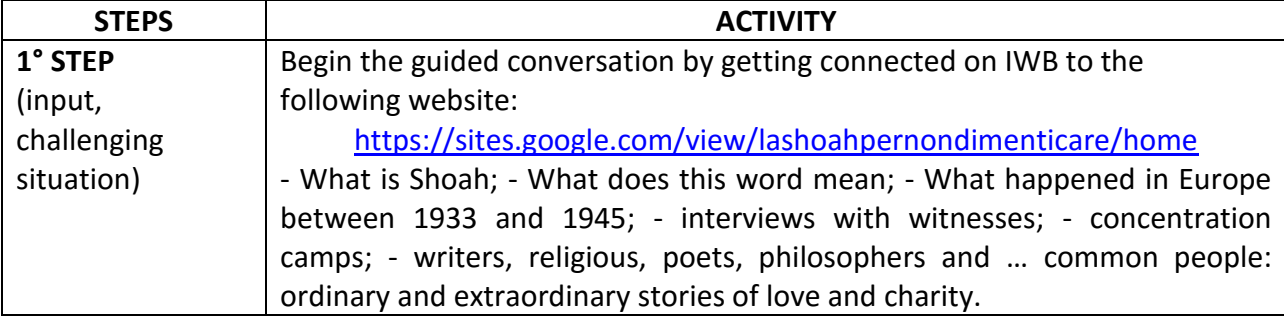

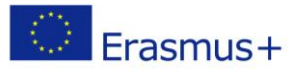

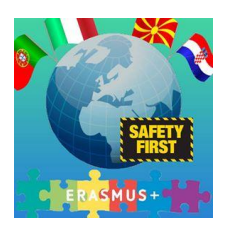

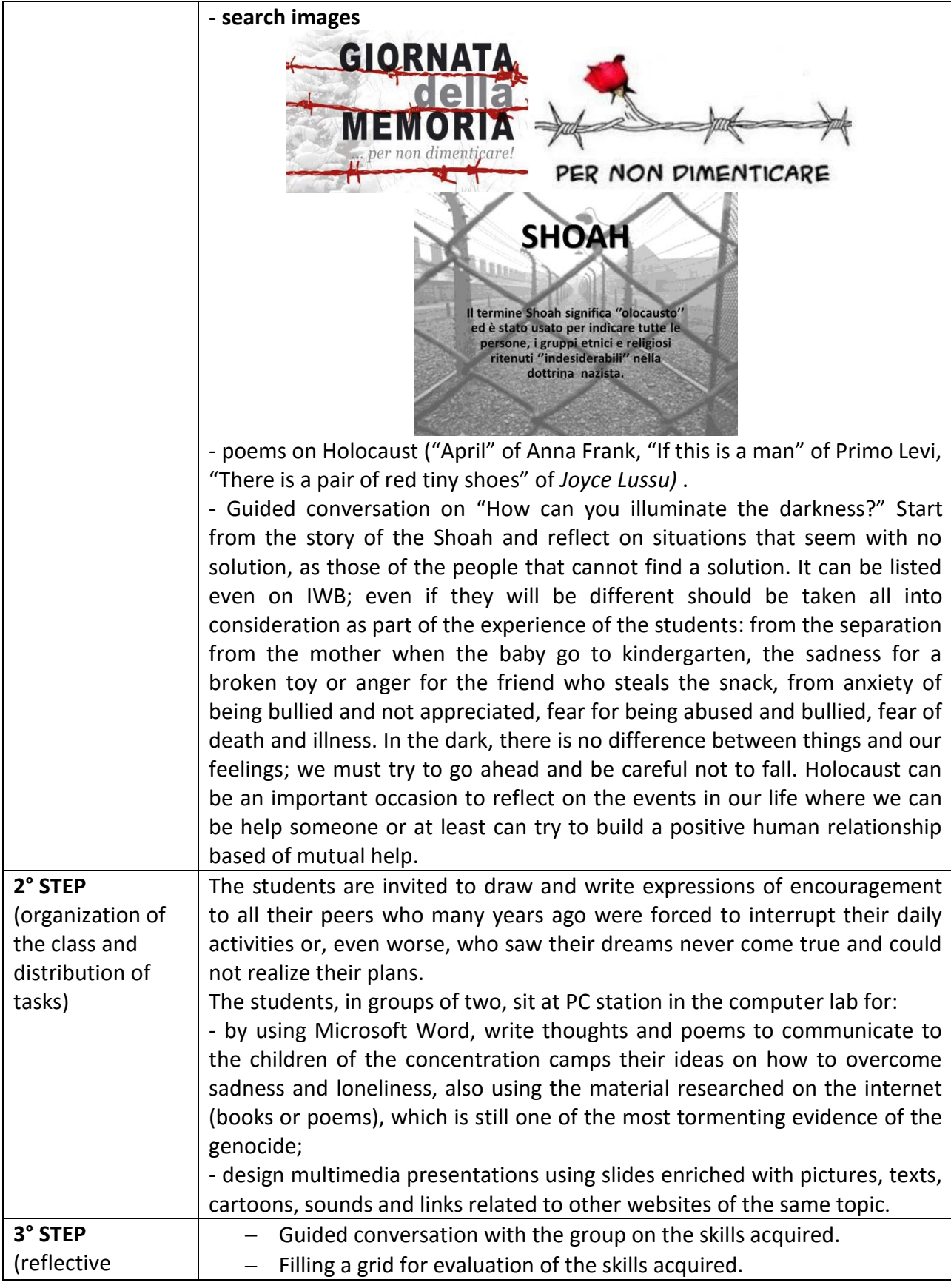

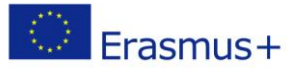

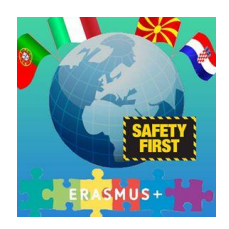

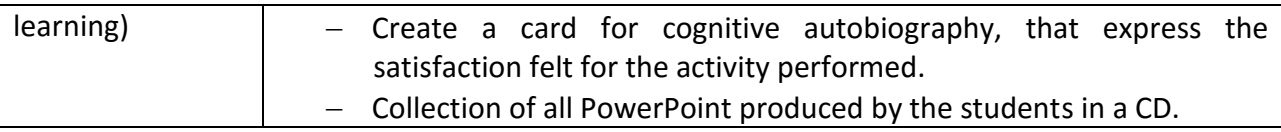

# - **AT SCHOOL OF… JOURNALISM**

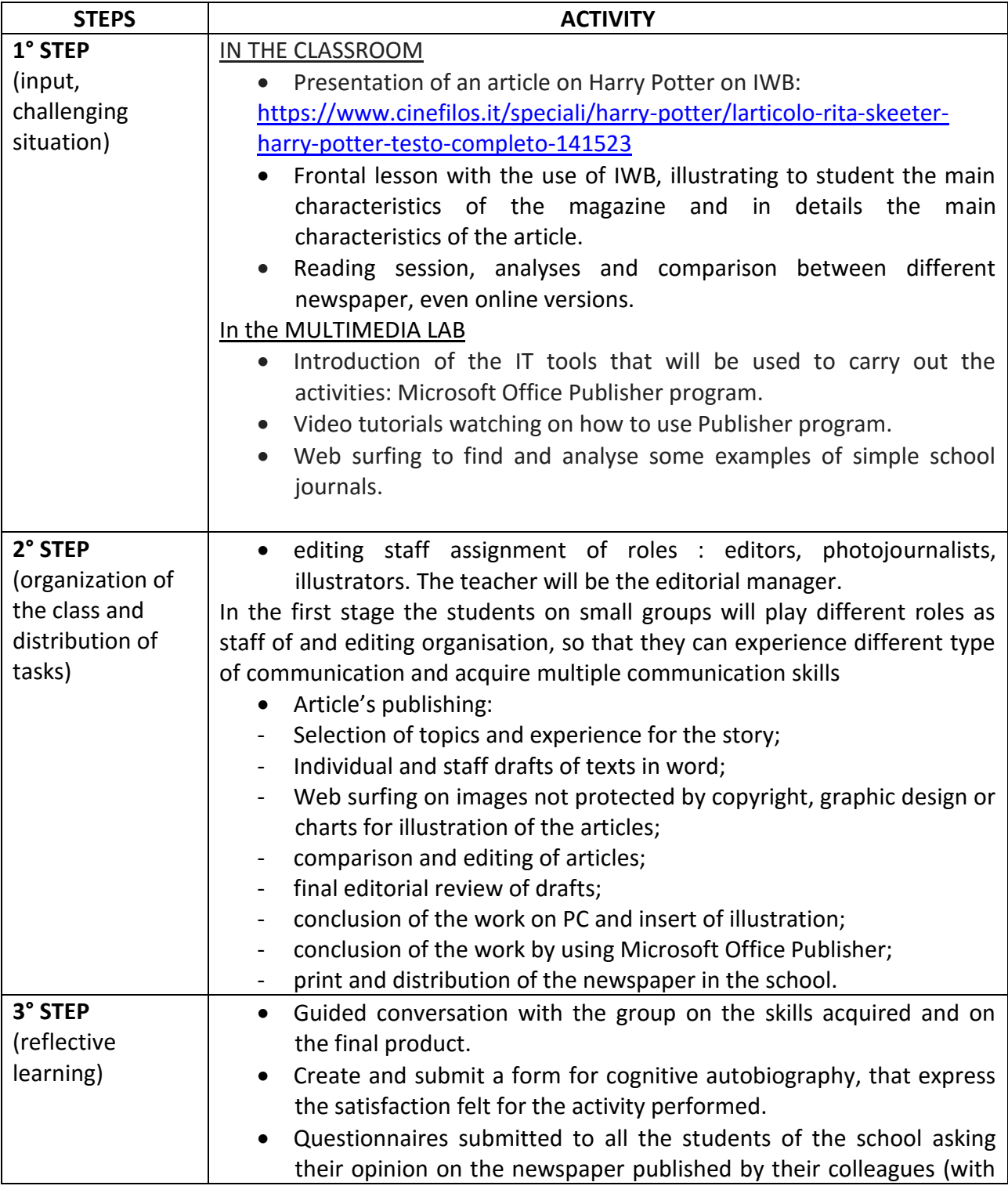

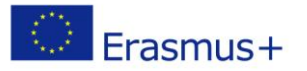

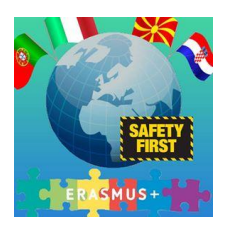

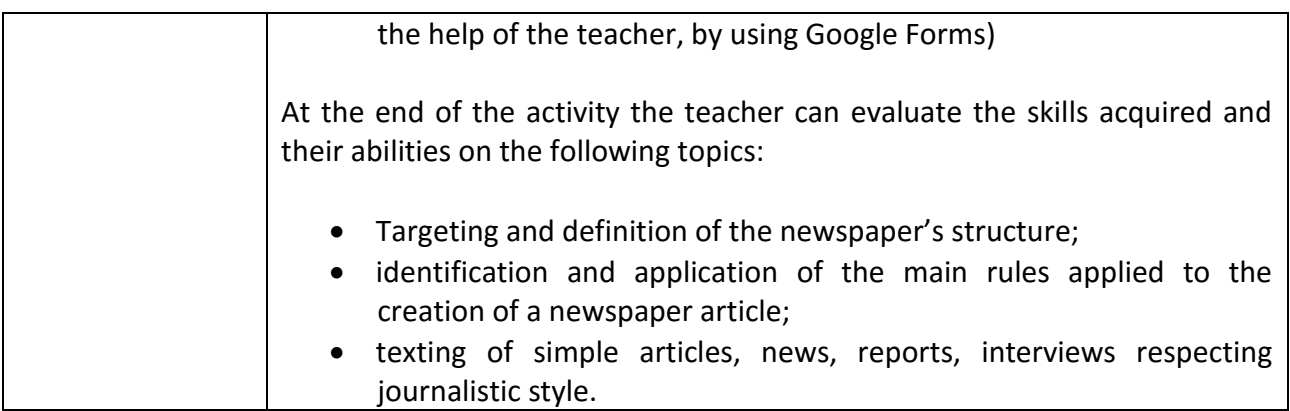

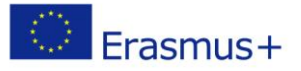

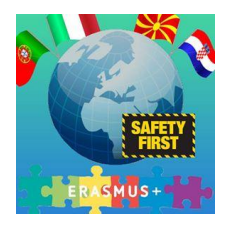

# **Lesson 3: HOW TO MAKE UP IN CROSSWORD**

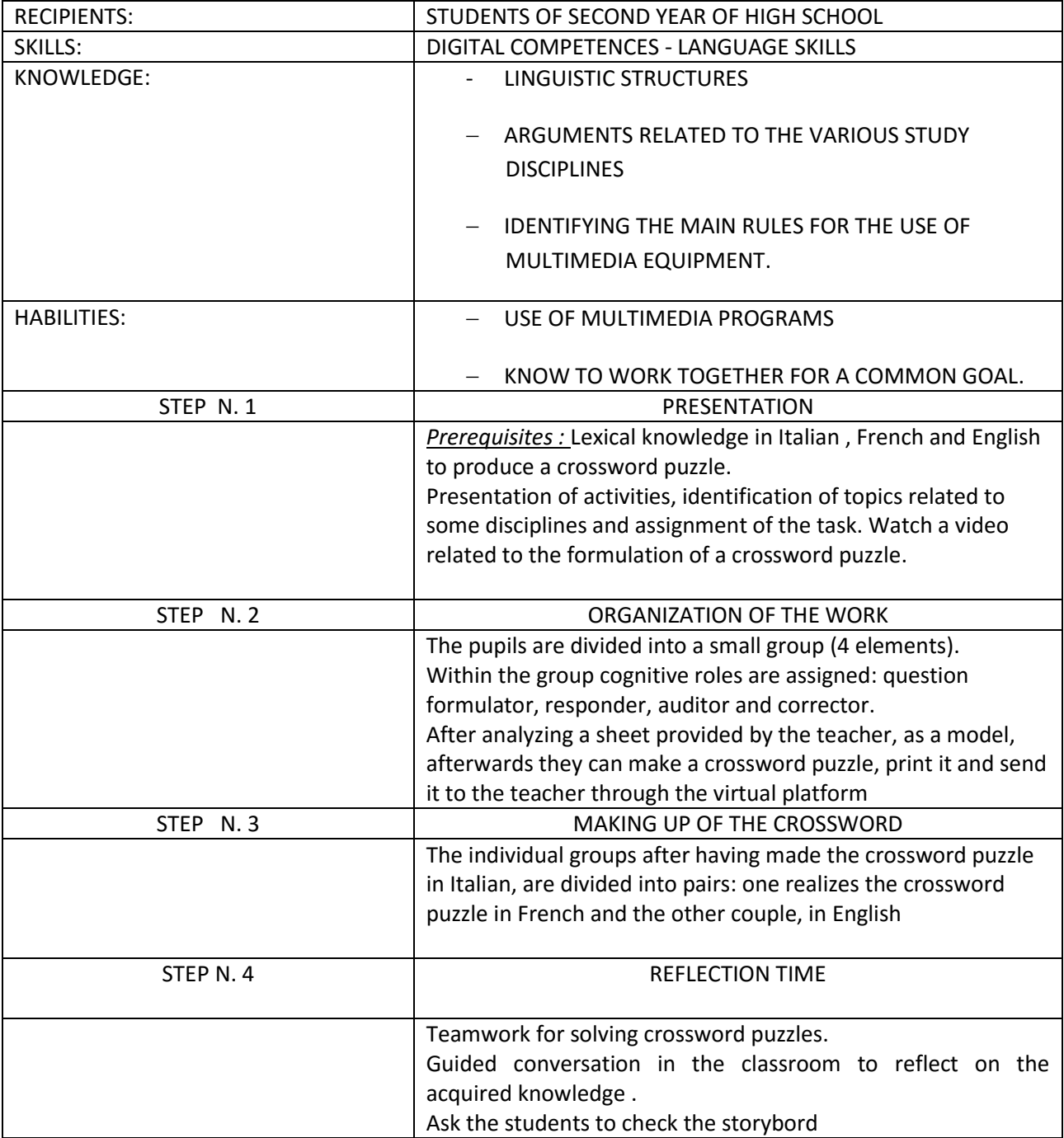

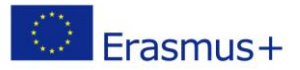

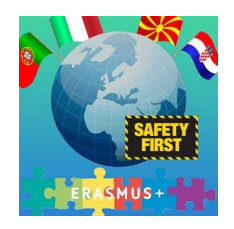

# **Lesson 4**

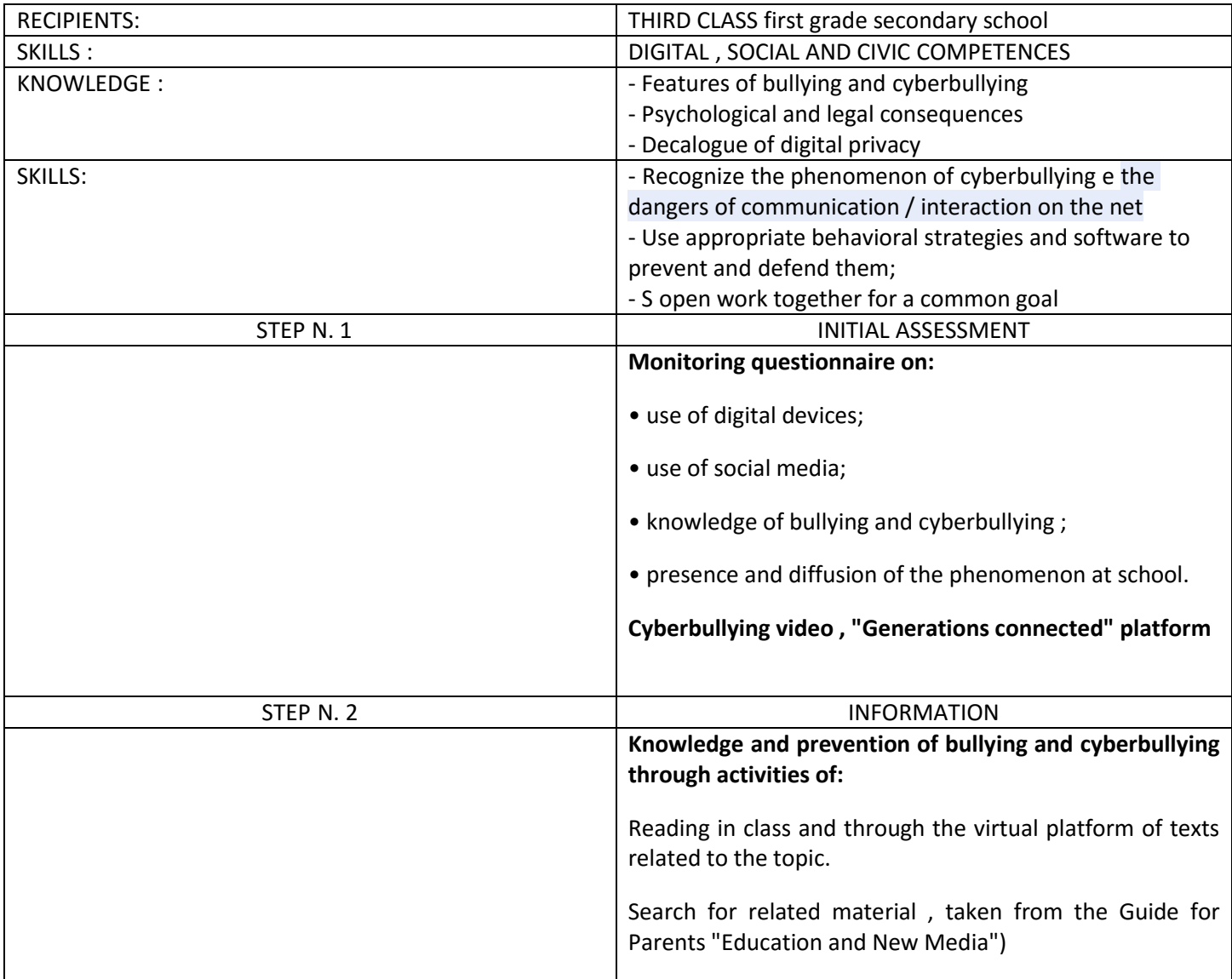

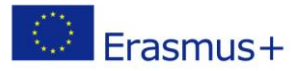

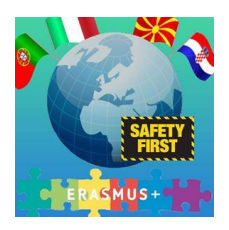

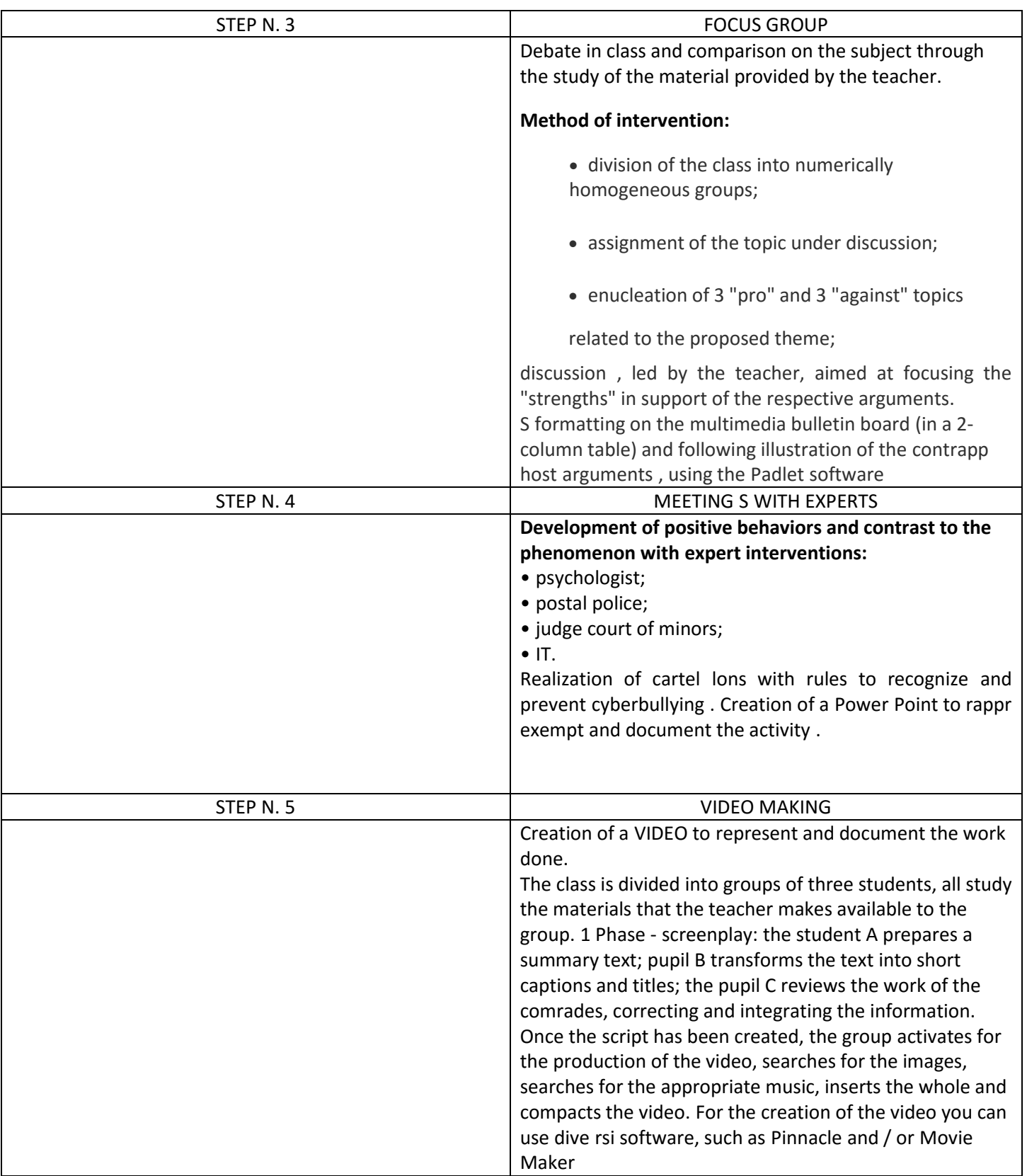

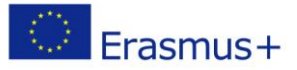

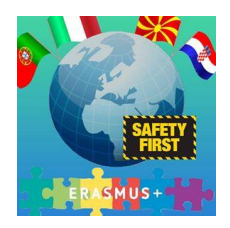

#### **Lesson 5**

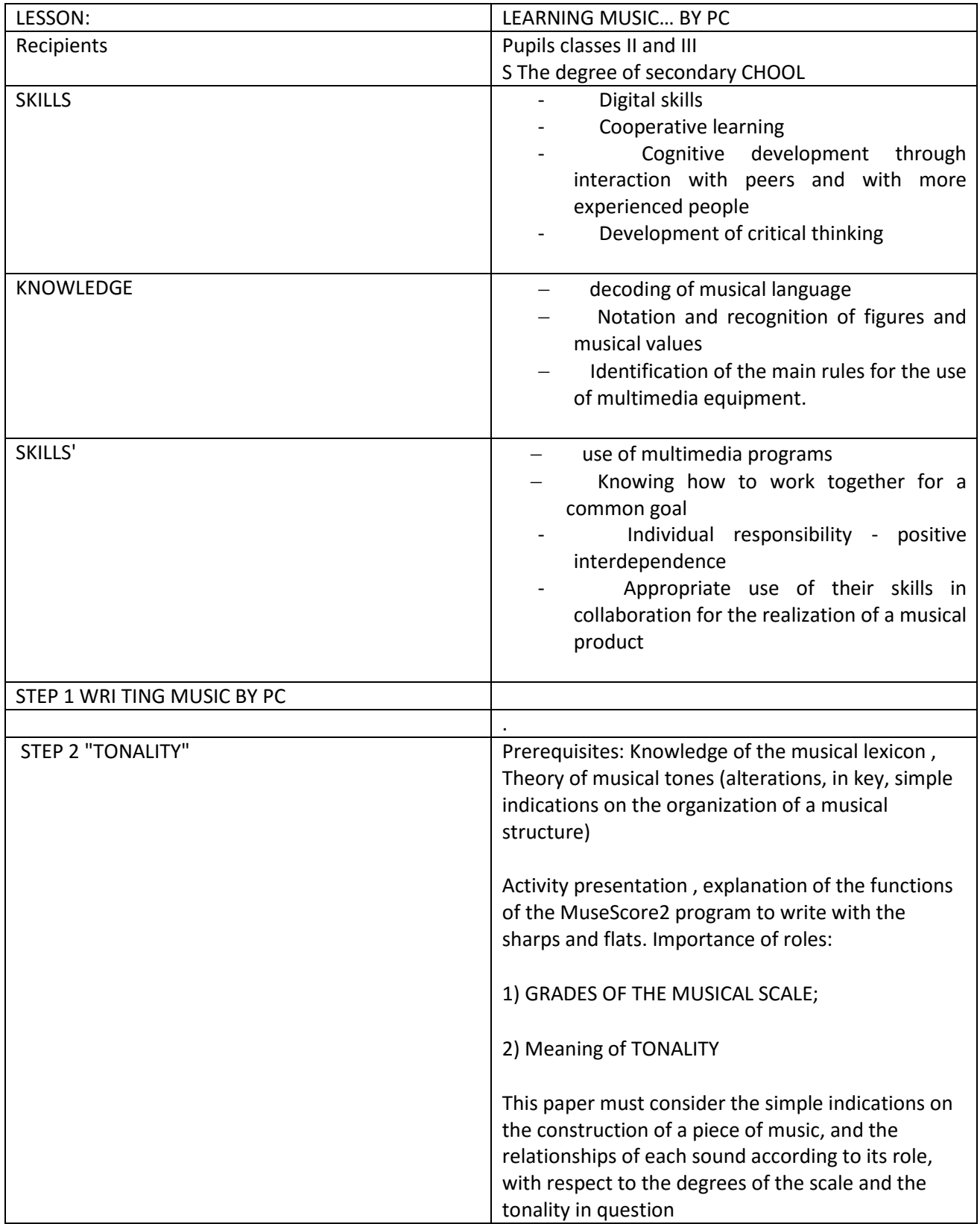

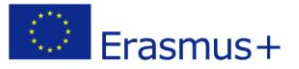

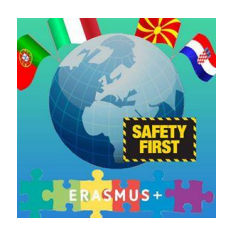

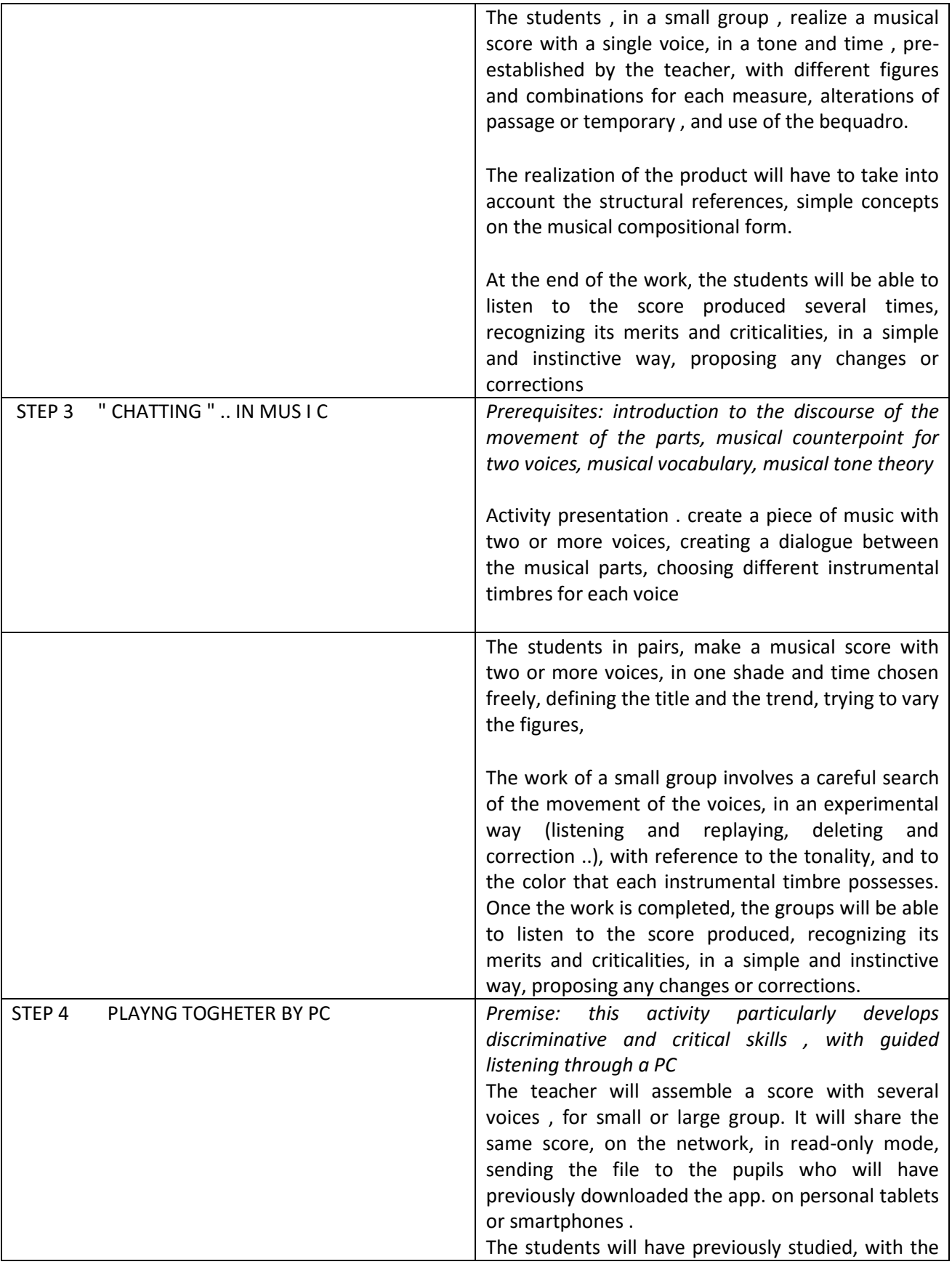

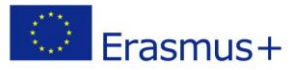

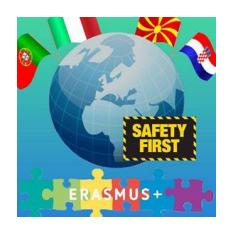

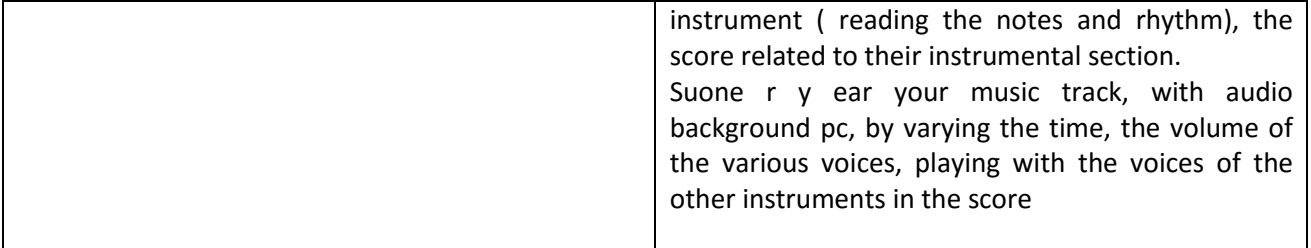

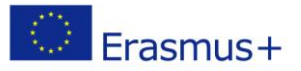

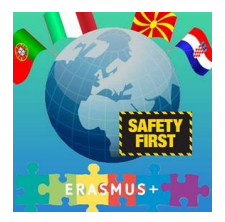

# **5. Resources used**

Login credentials

Password

Backup

Softword House Argo s.r.l.

Safe box

Antivirus